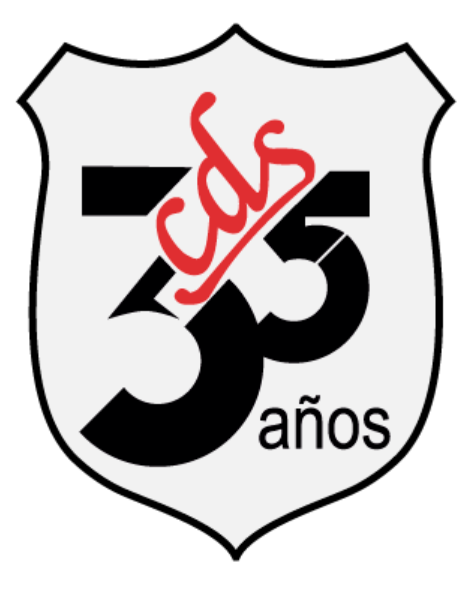

# Windows/Internet Computer Data Systems

# **Tema:** Explorador de archivos

## Justificación del tema:

Windows ofrece una herramienta que permite administrar las carpetas y archivos facilitando la organización, búsquedas, configurar propiedades, personalizar características y navegación entre ellos.

Objetivo:

## Explorador de archivos y sus características

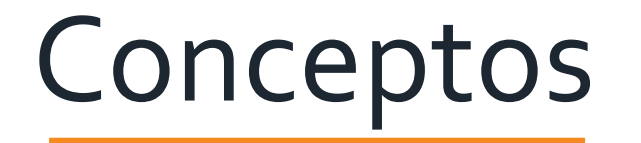

# ❖ Explorador de Archivos

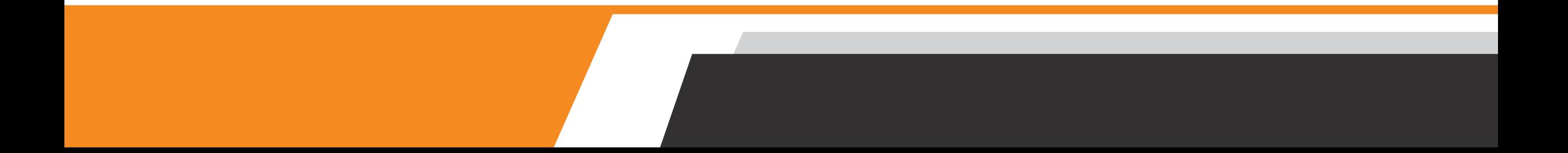

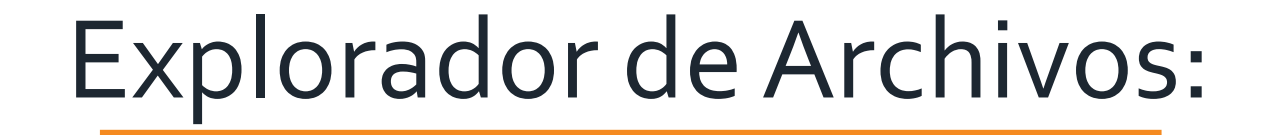

## Es la herramienta de administración de carpetas y archivos.

## Entorno del explorador de archivos:

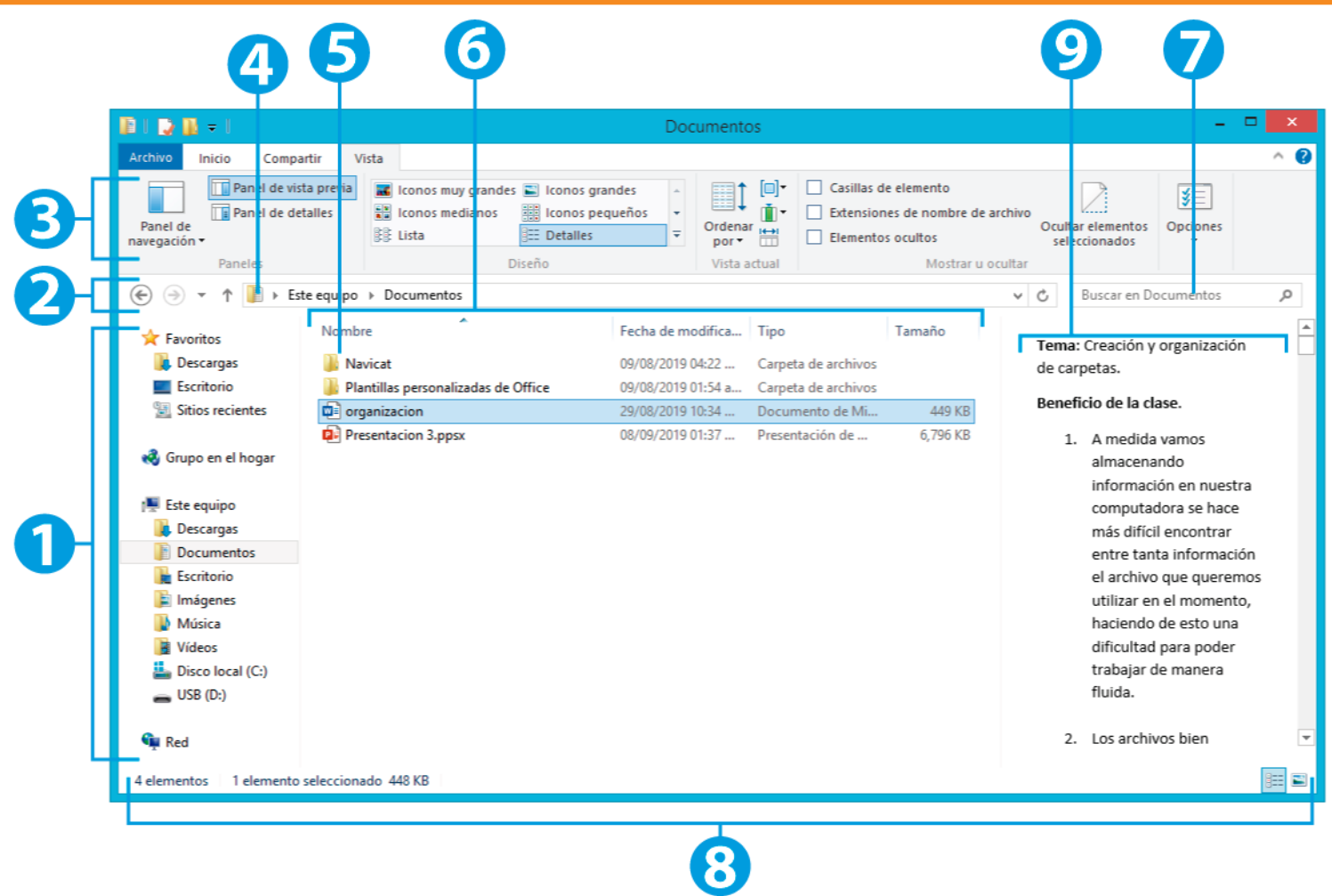

## **Nota:** Cuando las carpetas son asignadas por el Sistema Operativo también son conocidas como bibliotecas.

**Panel izquierdo o**  <sup>1</sup> **Botones atrás, Panel de Navegación:**

**adelante y arriba:**

2 Botones atrás, **8 Cinta de Opciones** 

Es el área donde se muestra la lista de las carpetas y bibliotecas.

Se utilizado para navegar entre carpetas.

Área que muestra las acciones de mover, copiar, crear carpetas.

### **Barra de direcciones**

## Muestra el directorio o carpeta activa

Área donde se muestra el contenido de la carpeta activa.

Área que muestra las propiedades de los archivos.

<sup>4</sup> **Lista de archivos** <sup>5</sup> **Títulos de** 

**Columna**

6

### **Barra de direcciones**

## Muestra el directorio o carpeta activa

Área donde se muestra el contenido de la carpeta activa.

Área que muestra las propiedades de los archivos.

<sup>4</sup> **Lista de archivos** <sup>5</sup> **Títulos de** 

**Columna**

6

### **Cuadro de búsqueda**

Es el área donde se digita el nombre del archivo a buscar.

Es el área que muestra el total de elementos encontrados de la carpeta activa.

**7 Cuadro de 18 Barra de Estado 19 Panel de vista previa** 9

> Área que visualiza el contenido del archivo seleccionado.

### **Portapapeles**

Es un espacio donde se almacena información temporal.

Es la acción de copiar información (carpeta, archivos, datos) al portapapeles.

**Copiar**

#### **Cortar**

Es la acción de mover la información de su lugar de origen al portapapeles

### **Pegar**

#### **Crear**

Es la acción de copiar de portapapeles a una nueva ubicación.

Es la acción que permite generar nuevas carpetas y archivos.